#### constructionplace.com

# **MAKE PROJECTS VIEWABLE**

With the growing need for online services for personal protection and to, save time and reduce overhead it's important to have the right Applications. **Constructionplace.com** enables **Project Owners** to find and contract with qualified Service Providers to complete projects.

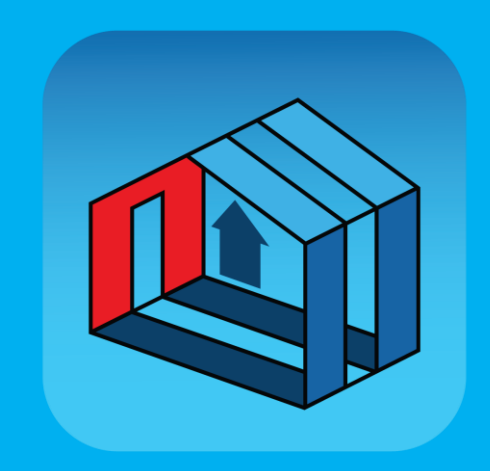

#### **How it works!**

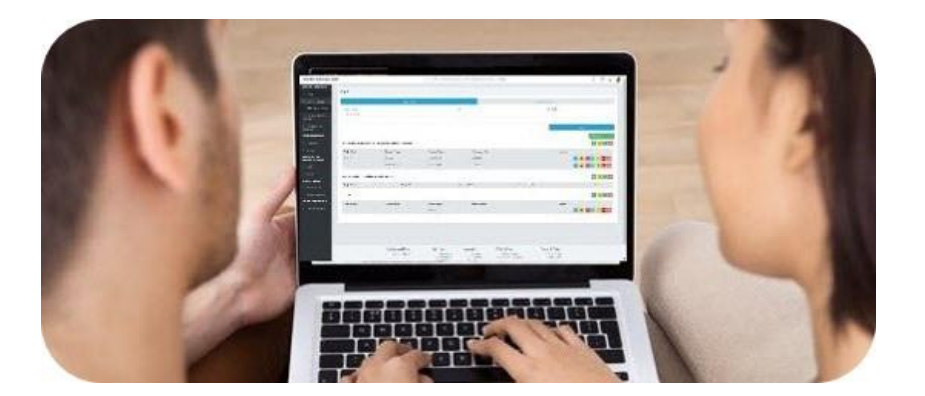

Any one can easily make projects viewable on Constructionplace.com or share projects on social media or with others of choice.

#### Select **Register and Login** to open Constructionplace.com

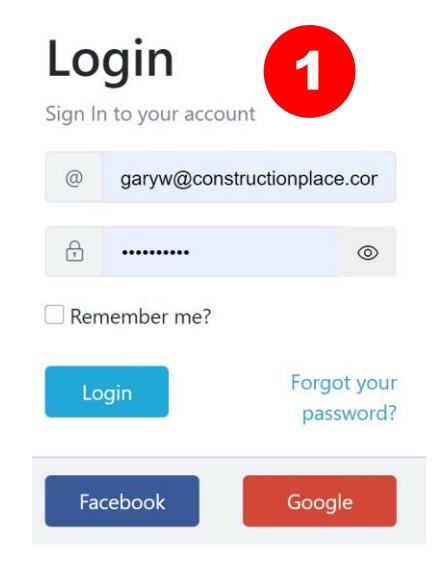

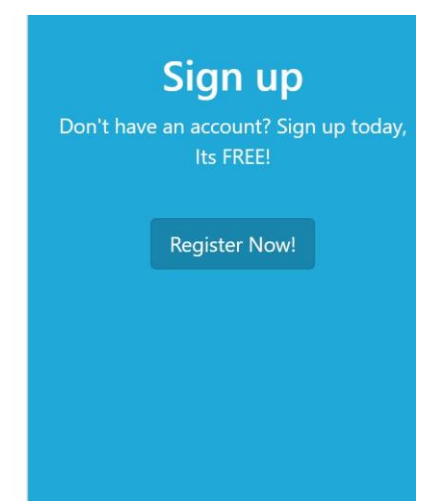

# **PROJECT OWNER DASHBOARD**

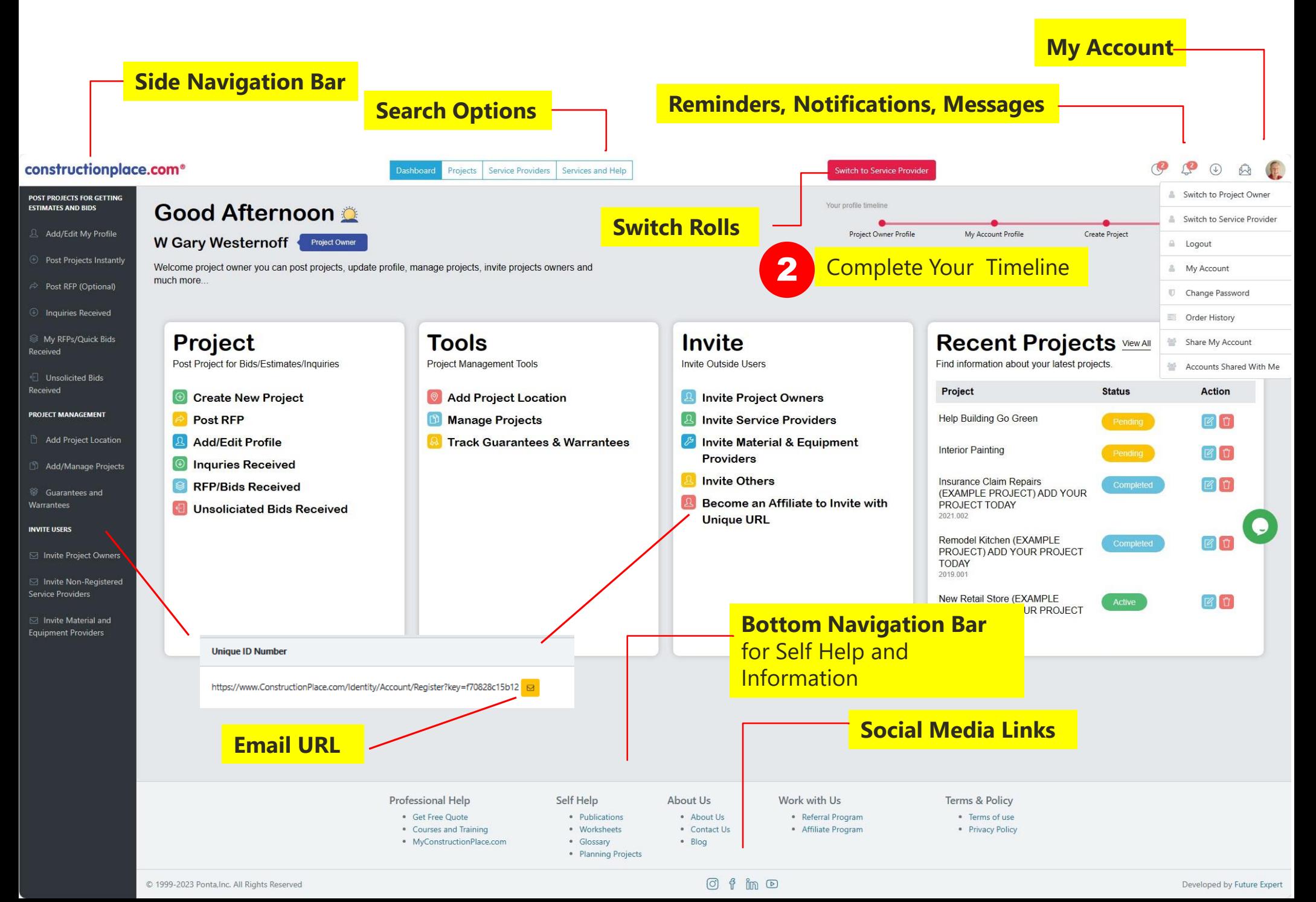

## **ADDING PROJECT INFORMATION**

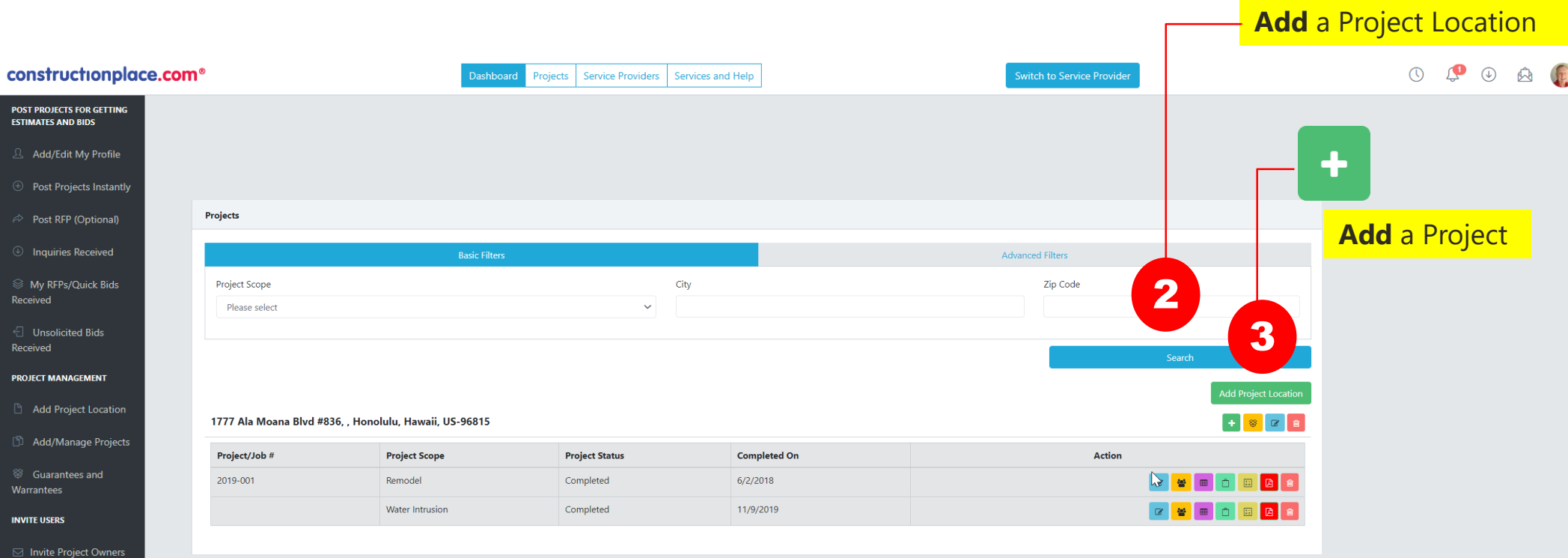

 $\boxdot$  Invite Non-Registered

 $\boxdot$  Invite Material and **Equipment Providers** 

FOR AREA REPRESENTATIVE

 $\mathcal{O}$  Unique ID Number

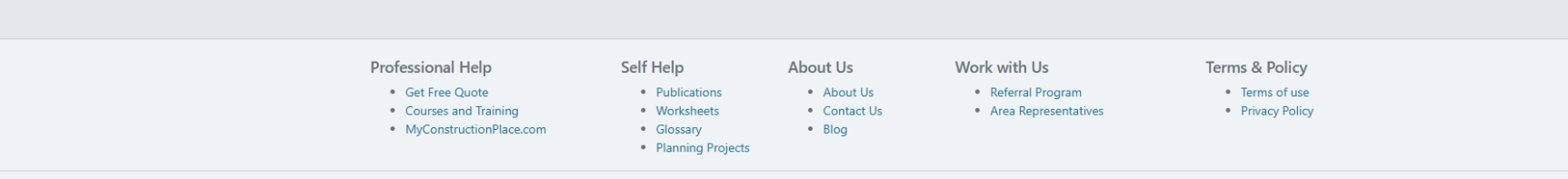

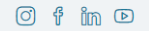

# **ADDING PROJECT INFORMATION**

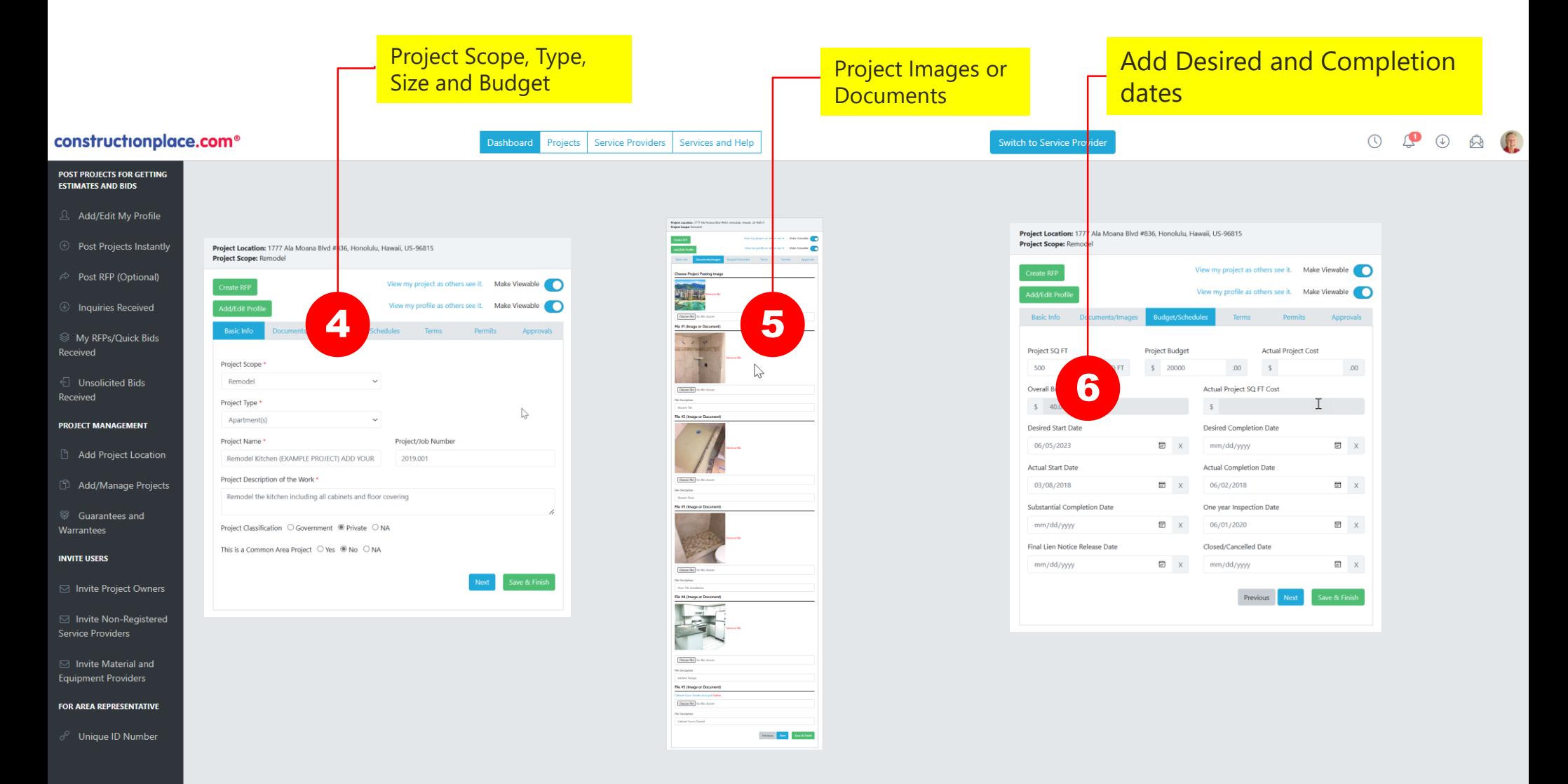

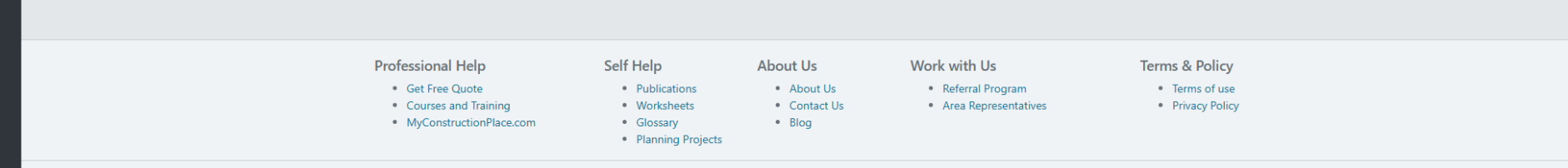

#### **ADDING MORE PROJECT INFORMATION**

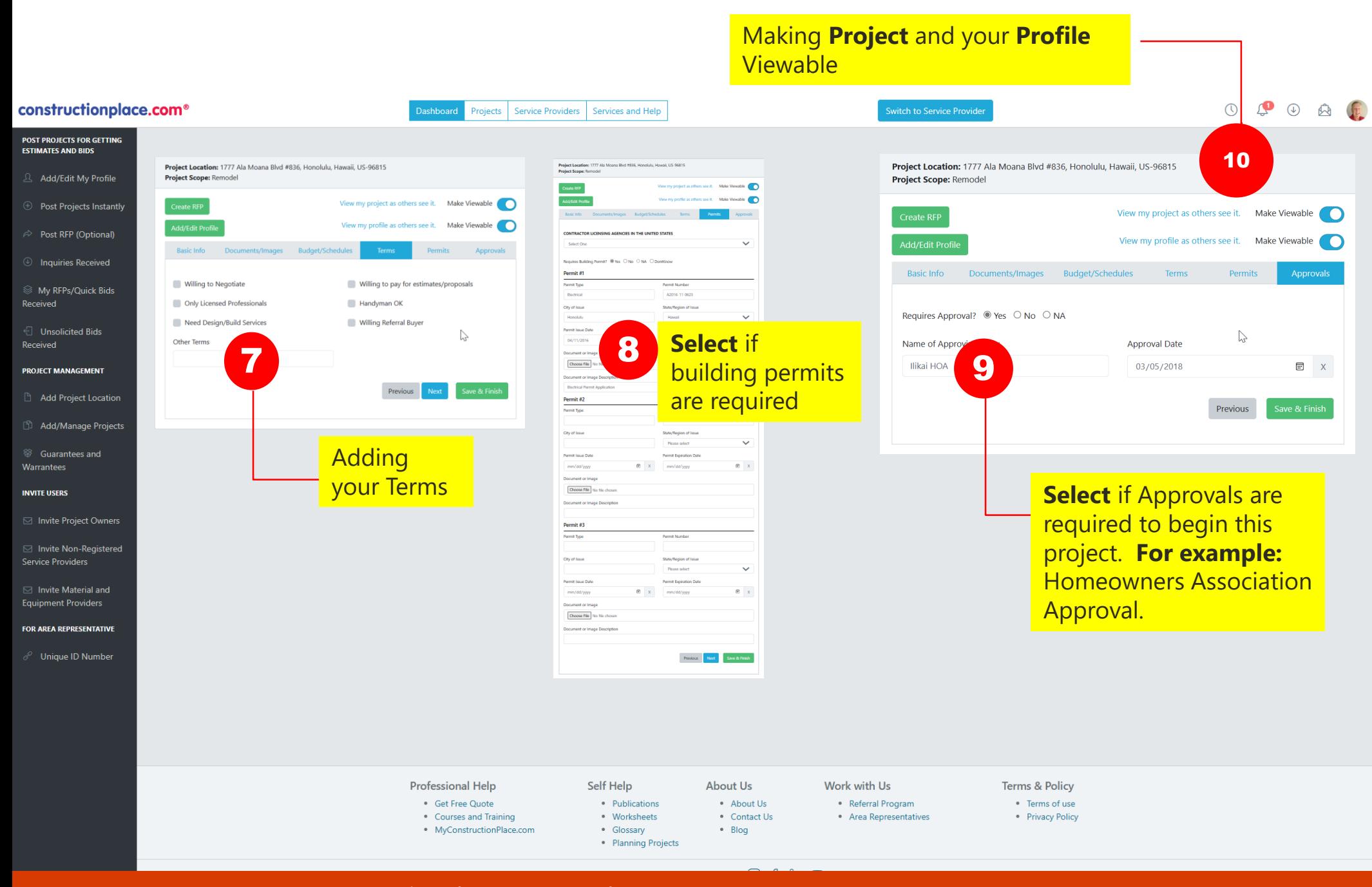

Sources: Ponta Inc. DBA Constructionplace.com October 2023